*#* dmsg

## **Vous avez déjà vu un bug sous linux?**

Bon OK, il y en a, mais ça vient souvent des pilotes :)

## **Télécommande de Présentation**

La téléchommande de presentation [Doosl](https://www.amazon.fr/gp/product/B0146HU8B8/ref=oh_aui_detailpage_o06_s00?ie=UTF8&psc=1) fonctionne globalement bien, mais n'est pas compatible avec RevealJS.

Pour corriger cela il faut récuperer l'identifiant usb avec dmesg :

```
\lceil \cdot \rceil[10758.481082] input: Genius Wireless Mouse as
/devices/pci0000:00/0000:00:14.0/usb2/2-1/2-1:1.0/0003:0458:0189.001F/input/
input53
[10758.481568] hid-generic 0003:0458:0189.001F: input,hidraw0: USB HID v1.01
Mouse [Genius Wireless Mouse] on usb-0000:00:14.0-1/input0
```
Dans notre cas 0458:0189 qu'il faut tranformer en 0458p0189 pour l'integrer dans le fichier suivant dans /etc/udev/hwdb.d/.

## [70-keyboard.hwdb](https://wiki.virtit.fr/doku.php/kb:linux:generalites:correction_de_bugs?do=export_code&codeblock=2)

evdev:input:b0003v0458p0189\* KEYBOARD\_KEY\_70052=pageup KEYBOARD KEY 70051=pagedown

un fois fait, il faut recharger le module en tapant les commandes suivantes:

*#* udevadm hwdb --update

*#* udevadm trigger

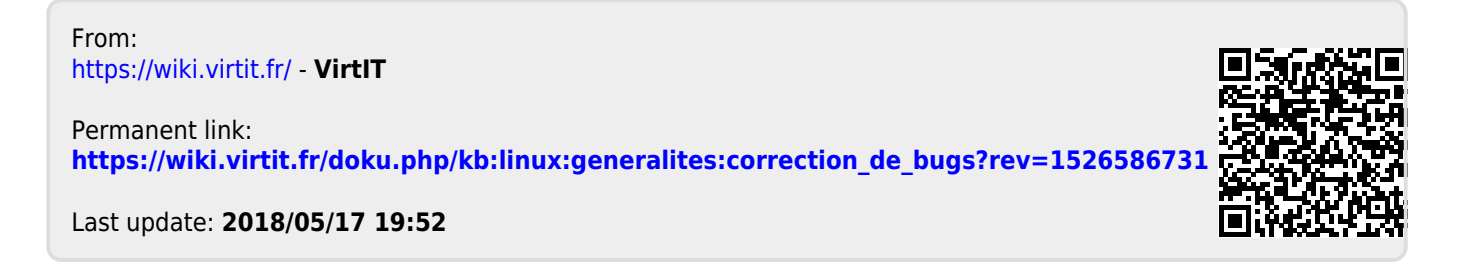